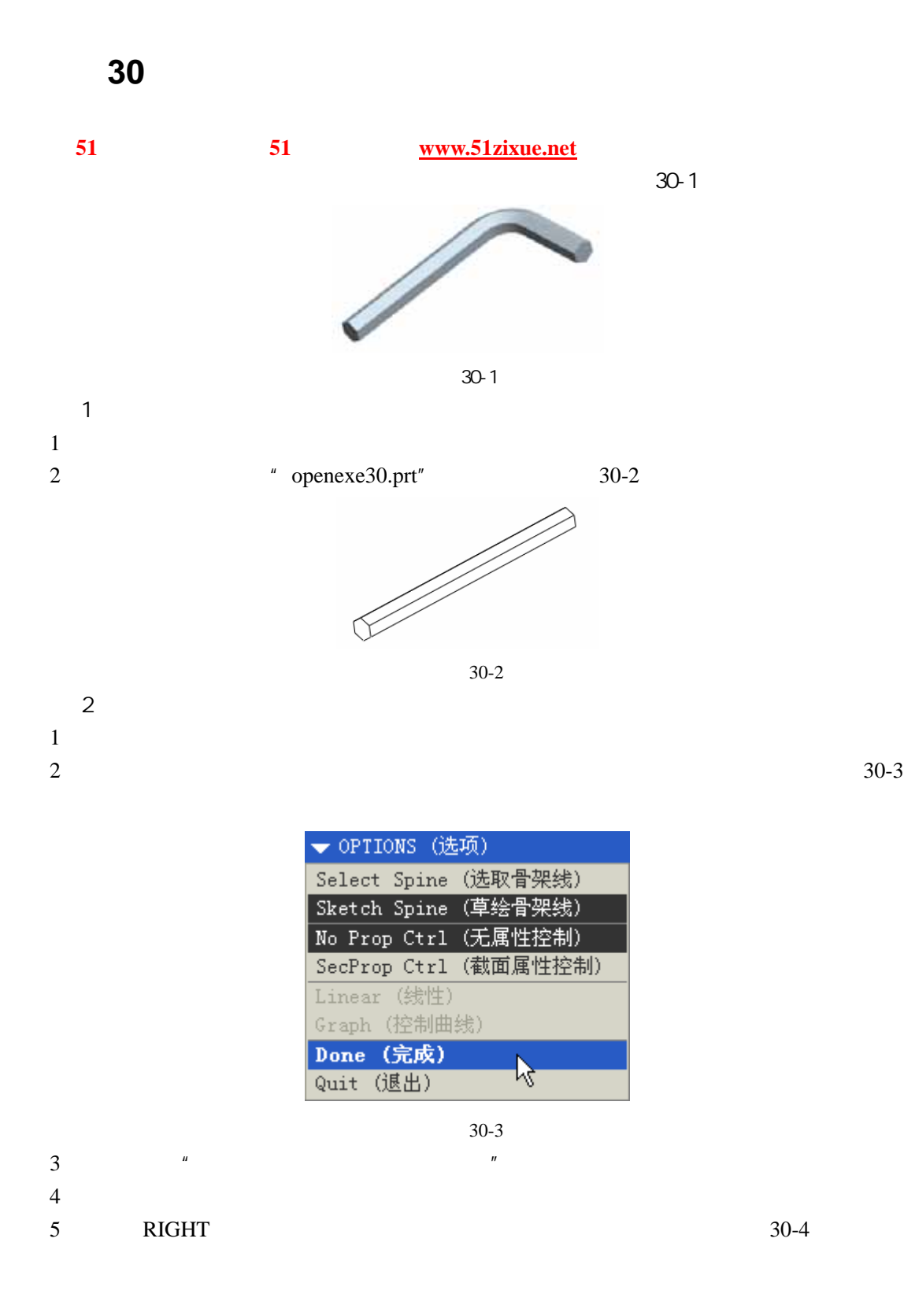

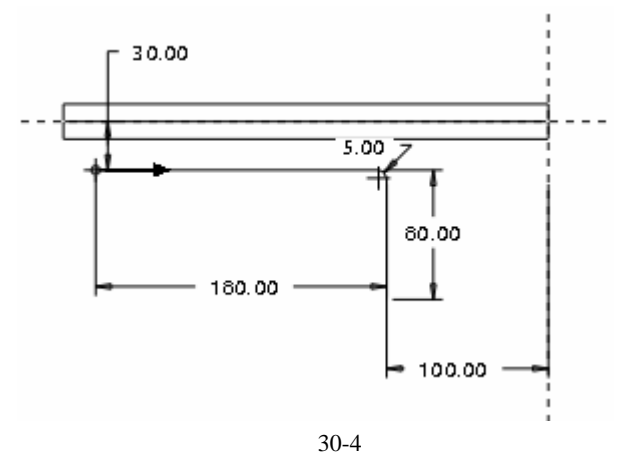

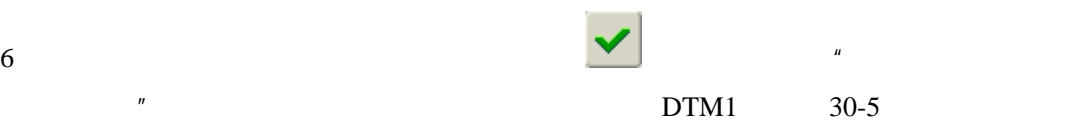

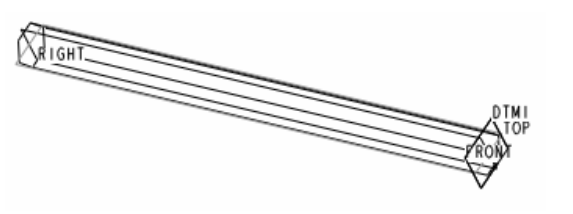

30-5

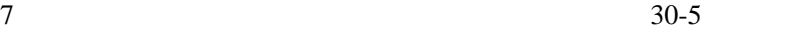

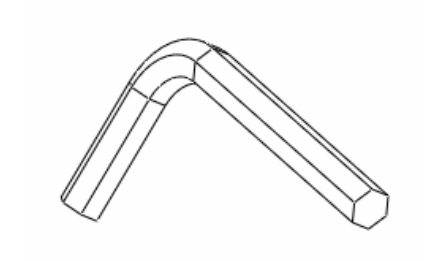

30-5

 $\overline{3}$ 

51 www.51zixue.net **51zixue.net**